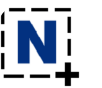

## $\overline{\mathbf{N}}$  Nimbus Screenshot (Chrome extension) cheat sheet

## **General**

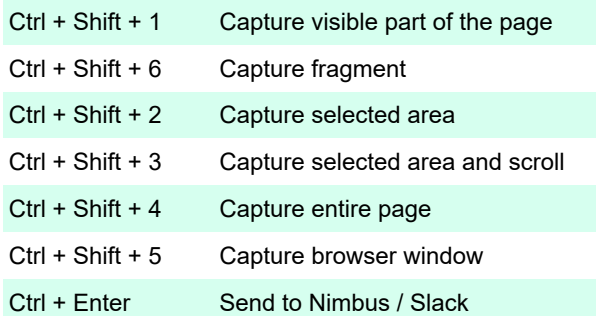

## Recording

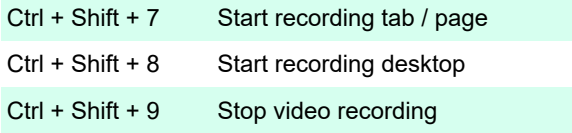

Last modification: 12/5/2020 7:40:01 PM

More information: [defkey.com/nimbus-screenshot](https://defkey.com/nimbus-screenshot-chrome-extension-shortcuts)[chrome-extension-shortcuts](https://defkey.com/nimbus-screenshot-chrome-extension-shortcuts)

[Customize this PDF...](https://defkey.com/nimbus-screenshot-chrome-extension-shortcuts?pdfOptions=true)